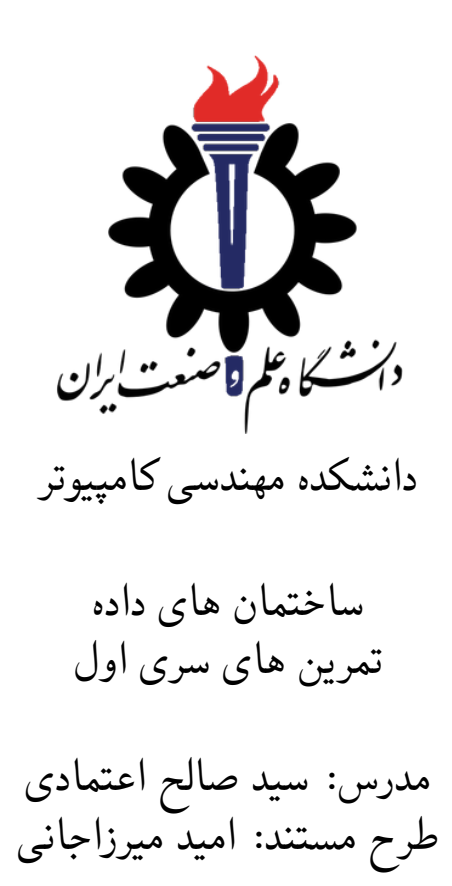

مهلت ارسال: شنبه ١٢ مهر ٩٩

### **فهرست مطالب**

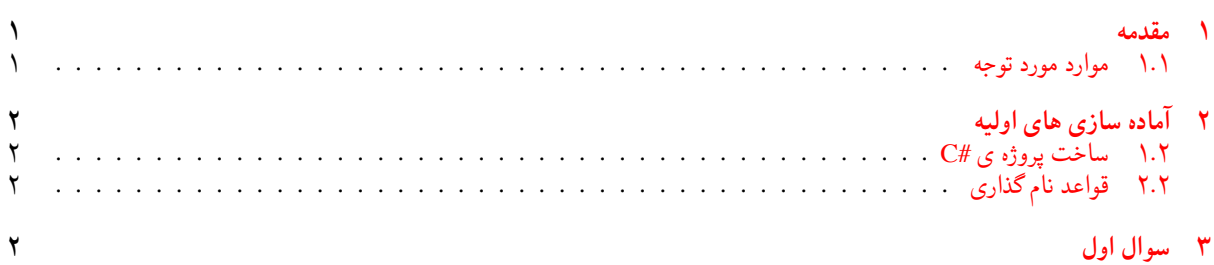

#### **١ مقدمه**

### **.١ ١ موارد مورد توجه**

- توجه داشته باشید که برای کسب نمره ی قبولی درس کسب حداقل نصف نمره ی هر سری تمرین الزامی می باشد.
- <span id="page-0-1"></span><span id="page-0-0"></span>• مهلت ارسال پاسخ تمرین تا ساعت ٢٣:۵٩ روز اعلام شده است. توصیه می شود نوشتن تمرین را به روزهای نهایی موکول نکنید.
	- هم کاری و هم فکری شما در حل تمرین مانعی ندارد، اما پاسخ ارسالی هر کس حتما باید توسط خود او نوشته شده باشد.
- مبنای درس، اعتماد بر پاسخ ارسالی از سوی شماست؛ بنابراین ارسال پاسخ در ریپازیتوری گیت شما به این معناست که پاسخ آن تمرین، توسط شما نوشته شده است. در صورت تقلب یا اثبات عدم نوشتار پاسخ حتی یک سوال از تمرین، برای هر دو طرف تقلب گیرنده و تقلب دهنده نمره ی **مردود** برای درس در نظر گرفته خواهد شد.
- توجه داشته باشید که پاسخ ها و کدهای مربوط به هر مرحله را بایستی تا قبل از پایان زمان مربوط به آن مرحله، در سایت [DevOps Azure](https://dev.azure.com) (طبق توضیحات کارگاه ها و کلاس ها) بفرستید. درست کردن request Pull و Complete کردن request Pull و انتقال به شاخه ی master پس از تکمیل تمرین فراموش نشود!
- <span id="page-1-0"></span>• پس از پایان مهلت ارسال تا ٢ روز به ازای هر روز تاخیر ١٠ درصد از نمره مربوط به تمرین کسر خواهد شد و پس از ٢ روز نمره ای به تمرین تعلق نخواهد گرفت.

# **٢ آماده سازی های اولیه**

#### **.٢ ١ ساخت پروژه ی #C**

برای ایجاد پروژه #C کافی است کد زیر را در ترمینال خود اجرا کنید:

<span id="page-1-1"></span>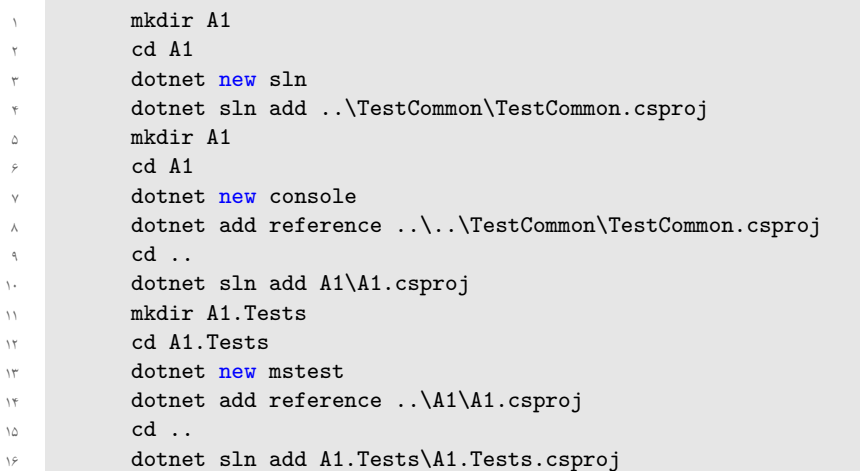

## **.٢ ٢ قواعد نام گذاری**

<span id="page-1-4"></span>قواعد نام گذاری تمرین را از جدول [١](#page-1-4) مطالعه کنید.

<span id="page-1-2"></span>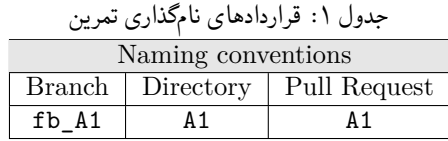

\* در کل یک دیرکتوری به نام ١A داشته باشید و فایل های مربوطه را داخل دیرکتوری مربوطه بگذارید.

## **٣ سوال اول**

<span id="page-1-3"></span>متد Solve برای کلاس Add1Q را به گونه ای تغییر دهید که دو ورودی بگیرد و مجموع این دو عدد را به عنوان خروجی بازگرداند.

موفق باشید!